# Analytical Functions in ORACLE 8i

By Ed Kosciuszko

SeQueL Consulting sequelconsulting@msn.com (973) 226-7835

## **New SQL Features**

#### **Post Processing**

- scan results to compute function of selected row set
- for each row in result set, apply function to specified rows
- display aggregate with details for easy comparison or as summary row

#### **Dynamic Table**

- use query to define table in FROM clause
- allow multiple levels of filtering the result set

## **Post Processing**

Display sum of salaries per department as portion of the total company salaries.

Without post-processing

CREATE VIEW co\_tot\_sal (total\_sal)
AS SELECT SUM(sal) FROM emp

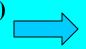

SELECT deptno, (SUM(sal)/total\_sal)\*100 FROM emp e, co\_tot\_sal c GROUP BY deptno, total\_sal

With post-processing

SELECT deptno, (SUM(sal)/SUM(SUM(sal)) OVER ())\*100

FROM emp

**GROUP BY deptno** 

Simplistic and Efficient

## **Details & Summary Data**

List sum of salaries per group defined by the same job and deptno.

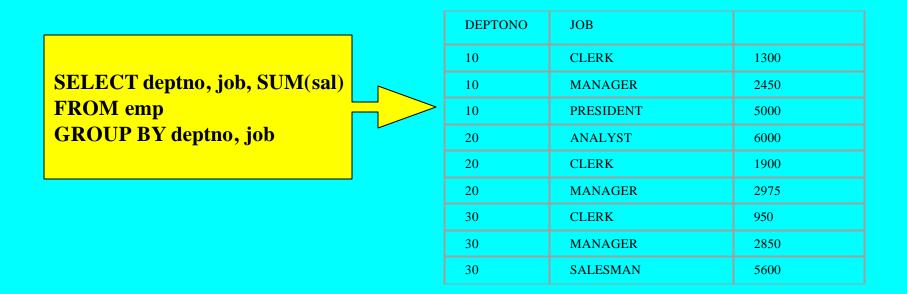

Details can't be displayed with summary data.

Comparing detail data with summary data requires views.

## **Details & Summary Data**

SELECT empno, deptno, job,
SUM(sal) OVER
(PARTITION BY deptno, job) AS sum\_sal
FROM emp

PARTITION identifies rows to aggregate. Rows must have the same DEPTNO and JOB value as the detail row.

| 11 |     | PNO    | DEPTNO | JOB       | SUM_SAL |
|----|-----|--------|--------|-----------|---------|
|    | حور | 4      | 10     | CLERK     | 1300    |
|    | 778 | 2      | 10     | MANAGER   | 2450    |
|    | 783 | 9      | 10     | PRESIDENT | 5000    |
|    | 778 | 8      | 20     | ANALYST   | 6000    |
|    | 790 | 2      | 20     | ANALYST   | 6000    |
|    | 736 | 9      | 20     | CLERK     | 1900    |
|    | 787 | 6      | 20     | CLERK     | 1900    |
|    | 756 | 6      | 20     | MANAGER   | 2975    |
|    | 790 | 0      | 30     | CLERK     | 950     |
|    | 769 | 698 30 |        | MANAGER   | 2850    |
|    | 749 | 9 30   |        | SALESMAN  | 5600    |
|    | 765 | 654 30 |        | SALESMAN  | 5600    |
|    | 784 | 4      | 30     | SALESMAN  | 5600    |
|    | 752 | 1      | 30     | SALESMAN  | 5600    |
|    |     |        |        |           |         |

#### **PARTITIONS**

#### **SYNTAX:**

SUM (column/expression) OVER ([PARTITION BY col/express, [col/express, ...]])

Each detail row can have multiple analytical functions, each with a different partition.

PARTITION clause is optional. If omitted entire result set is the partition.

PARTITION can be defined by multiple columns/expressions. If SQL module has GROUP BY, column/expressions limited to those on the SELECT list.

## **Internal Operations**

SELECT deptno, SUM(sal)/total\_sal)
FROM emp e, co\_tot\_sal c
GROUP BY deptno, total\_sal

#### Both SQL statements produce the same results but at different costs.

SELECT empno,
(sal/SUM(sal) OVER () ) AS percent
FROM emp

Window [Buffer] operation is the post-processing, scanning the result set to compute analytical function.

## **Ranking Results**

Position in sorted list is different from rank in list.

Ties are given different positions but the same rank.

SELECT empno, sal, **RANK**() OVER ( ORDER BY sal) Rank\_Values, **DENSE\_RANK** () OVER (ORDER BY sal) Dense\_Rank\_Values FROM emp

| EMPNO | SAL  | RANK | DENSE_RANK |
|-------|------|------|------------|
| 7369  | 800  | 1    | 1          |
| 7900  | 950  | 2    | 2          |
| 7876  | 1100 | 3    | 3          |
| 7521  | 1250 | 4    | 4          |
| 7654  | 1250 | 4    | 4          |
| 7934  | 1300 | 6    | 5          |
| 7844  | 1500 | 7    | 6          |
| 7499  | 1600 | 8    | 7          |
| 7782  | 2450 | 9    | 8          |
| 7698  | 2850 | 10   | 9          |
| 7566  | 2975 | 11   | 10         |
| 7788  | 3000 | 12   | 11         |
| 7902  | 3000 | 12   | 11         |
| 7839  | 5000 | 14   | 12         |

DENSE\_RANK does not skip rank values due to tie.

Highlighted rows have same SAL value, so same rank. Subsequent ranks differ

## RANK & DENSE\_RANK

#### Syntax:

RANK () OVER ([PARTITION BY col/express [,col/express, ...] ]
ORDER BY col/express [,...] [ASC|DESC] [NULLS FIRST|NULLS LAST]

- RANK does not take parameter
- ORDER BY is mandatory
- ORDER BY clause like that in standard SQL along with option to specify collation order and handling of NULLs
- PARTITION is optional. Default is entire result set.

## **Criteria Referencing Analytical Functions**

## Top 2 salary earners

SELECT empno, sal, rank\_value

FROM (SELECT empno, sal,

RANK() OVER (ORDER BY sal DESC) AS rank\_value

FROM emp)

WHERE rank\_value <= 2

FROM query enables us to postprocess a result set.

| EMPNO | SAL  | RANK_VALUE |
|-------|------|------------|
| 7839  | 5000 | 1          |
| 7788  | 3000 | 2          |
| 7902  | 3000 | 2          |

Query returns 3 rows due to tie for 2<sup>nd</sup> place.

## **RANK or DENSE\_RANK?**

RANK and DENSE\_RANK only differ on skipping rank values due to tie. Which is appropriate for which application?

| EMPNO | SAL  | RANK_VALUE |
|-------|------|------------|
| 7839  | 5000 | 1          |
| 7788  | 3000 | 2          |
| 7902  | 3000 | 2          |

SELECT empno, sal, rank\_value
FROM (SELECT empno, sal,
DENSE\_RANK() OVER ( ORDER BY sal DESC)
AS rank\_value
FROM emp)

FROM emp)
WHERE rank value <=3

| EMPNO | SAL  | RANK_VALUE |
|-------|------|------------|
| 7839  | 5000 | 1          |
| 7788  | 3000 | 2          |
| 7902  | 3000 | 2          |
| 7566  | 2975 | 3          |

RANK doesn't return this row due to tie.

## **RANK or DENSE\_RANK?**

| EMPNO | SAL  | RANK | DENSE_RANK |
|-------|------|------|------------|
| 7839  | 5000 | 1    | 1          |
| 7788  | 3000 | 2    | 2          |
| 7902  | 3000 | 2    | 2          |
| 7566  | 2975 | 4    | 3          |
| 7698  | 2850 | 5    | 4          |
| 7782  | 2450 | 6    | 5          |
| 7499  | 1600 | 7    | 6          |
| 7844  | 1500 | 8    | 7          |
| 7934  | 1300 | 9    | 8          |
| 7521  | 1250 | 10   | 9          |
| 7654  | 1250 | 10   | 9          |
| 7876  | 1100 | 12   | 10         |
| 7900  | 950  | 13   | 11         |
| 7369  | 800  | 14   | 12         |

Use RANK to extract top or bottom rows based on sort values.

Use DENSE\_RANK to extract the nth largest or smallest value.

#### TOP / BOTTOM

#### Top 5 employees in terms of hours worked.

```
SELECT *
FROM
    (SELECT emp_seq , SUM (hours ) AS sum_hrs
    FROM time_sheets
    GROUP BY emp_seq )
WHERE 5 >=
    (SELECT COUNT (COUNT (* ) )
    FROM time_sheets
    GROUP BY emp_seq
    HAVING SUM (hours ) > sum_hrs )
```

**Query** must be embedded in FROM clause in order to have correlated subquery access SUM(hours) per employee.

TIME\_SHEETS contains 13,939,925 rows.

Execution time = Not in your lifetime!

Continued>

## TOP / BOTTOM

## Using RANK function instead.

```
SELECT *
FROM (SELECT emp_seq, SUM(hours),
RANK () OVER (ORDER BY SUM(hours) DESC) AS rnk
```

FROM time\_sheets
GROUP BY emp\_seq)

WHERE rnk <= 5

| Time(Sec)                               | Total CPU  | 66.70  |
|-----------------------------------------|------------|--------|
| - 12 - 12 - 12 - 12 - 12 - 12 - 12 - 12 | Elapsed    | 593.33 |
| I/O blocks                              | Phys. Read | 84692  |
|                                         | Log. Read  | 49937  |

## TOP / BOTTOM

Last 10 employees hired, and if there is a tie, the youngest employee is ranked lower.

```
SELECT emp_seq, hiredate, birthdate
FROM employees e1
WHERE 10 > (SELECT count(*) FROM employees e2
WHERE e2.hiredate > e1.hiredate
OR (e2.hiredate = e1.hiredate AND
e2.birthdate > e1.birthdate))
```

Performance: Standard SQL took over 30 minutes. RANK version took fraction of second.

Intuitive??

## **Ranking Subtotals**

Average salary by department, all departments, job and all jobs.

SELECT DECODE(GROUPING(dname), 1, 'All Departments', dname) AS dname,

DECODE(GROUPING(job), 1, 'All Jobs', job) AS job,

COUNT(\*) "Total Empl", AVG(sal) \* 12 "Average Sal",

RANK() OVER (PARTITION BY GROUPING(dname), GROUPING(job)

ORDER BY AVG(sal) DESC) AS rnk

FROM emp, dept

WHERE dept.deptno = emp.deptno

GROUP BY CUBE (dname, job)

HAVING GROUPING(dname) = 1 OR GROUPING(job) = 1

| DNAME           | JOB       | Total Empl | Average Sal | RNK |
|-----------------|-----------|------------|-------------|-----|
| ACCOUNTING      | All Jobs  | 3          | 35000       | 1   |
| RESEARCH        | All Jobs  | 5          | 26100       | 2   |
| SALES           | All Jobs  | 6          | 18800       | 3   |
| All Departments | PRESIDENT | 1          | 60000       | 1   |
| All Departments | ANALYST   | 2          | 36000       | 2   |
| All Departments | MANAGER   | 3          | 33100       | 3   |
| All Departments | SALESMAN  | 4          | 16800       | 4   |
| All Departments | CLERK     | 4          | 12450       | 5   |
| All Departments | All Jobs  | 14         | 24878.5714  | 1   |

## **Windowing Functions**

Partition can be broken into subset via windowing clause.

#### **Windowing Clause**

ROWS | RANGE {{UNBOUNDED PRECEDING | <value expression4> PRECEDING} | BETWEEN {UNBOUNDED PRECEDING | <value expression4> PRECEDING} AND{CURRENT ROW | <value expression4> FOLLOWING}}

#### **Physical vs Logical Windows**

- ROWS physical window
- RANGE logical window

Window is relative to current row being processed.

## **Logical Window**

Sum of salaries for employees with a lower or equal salary.

SELECT empno, sal,

SUM(sal) OVER (ORDER BY sal

RANGE BETWEEN UNBOUNDED PRECEDING AND CURRENT ROW)

AS sum\_sal

FROM emp

| EMPNO | SAL  | SUM_SAL |
|-------|------|---------|
| 7369  | 800  | 800     |
| 7900  | 950  | 1750    |
| 7876  | 1100 | 2850    |
| 7521  | 1250 | 5350    |
| 7654  | 1250 | 5350    |
| 7934  | 1300 | 6650    |
| 7844  | 1500 | 8150    |
| 7499  | 1600 | 9750    |
| 7782  | 2450 | 12200   |
| 7698  | 2850 | 15050   |
| 7566  | 2975 | 18025   |

Key to understanding logical windows!

CURRENT ROW = all rows with same ORDER BY values.

#### **Date Intervals**

Moving average for 30 days is returned in SQL 15, along with the average for the next 30 days from the current date.

SELECT quote\_date, close,

AVG(close) OVER (ORDER BY quote\_date

RANGE INTERVAL '30' DAY PRECEDING) AS prv\_30,

AVG(close) OVER (ORDER BY quote\_date

RANGE BETWEEN CURRENT ROW

AND INTERVAL '30' DAY FOLLOWING) AS fol\_30

row.

No BETWEEN so this is starting point. Default end point is curent

FROM stock quotes

**REMEMBER:** To compare the output of analytical functions, embed query in FROM clause.

#### **Interval Syntax**

'n' DAYS|MONTHS|YEARS PRECEDING|FOLLOWING

#### **Date Intervals**

Functions supplied to convert numeric values/columns to

NUMTODSINTERVAL ( n, 'DAY|HOUR|MINUTE|SECOND')

NUMTOYMINTERVAL (n, 'YEAR|MONTH')

Using the STOCK\_QUOTES table, you can specify a logical window as:

RANGE NUMTODSINTERVAL (open, 'DAY') PRECEDING

SELECT emp\_seq, effective\_date, sal,
MAX(sal) OVER (ORDER BY effective\_date DESC
RANGE BETWEEN 1 PRECEDING AND CURRENT ROW)
AS Max\_Sal

FROM sal\_history

#### What does '1 PRECEDING' mean in a logical window?

|               | EMP_SEQ | EFFECTIVE_DATE | SAL  | MAX_SAL |               |
|---------------|---------|----------------|------|---------|---------------|
|               | 1015    | 11-JAN-01      | 500  | 500     | Shouldn't MAX |
| Note that     | 1001    | 06-JAN-01      | 300  | 300     | be 500?       |
| difference in | 1003    | 06-JAN-01      | 200  | 300     |               |
| days.         | 1015    | 06-JAN-01      | 300  | 300     |               |
|               | 1001    | 01-JAN-01      | 200  | 200     |               |
|               | 1003    | 01-JAN-01      | 100  | 200     |               |
|               | 1002    | 01-JAN-01      | 150  | 200     |               |
|               | 1015    | 01-JAN-01      | 200  | 200     |               |
|               | 1001    | 22-DEC-00      | 100  | 1000    |               |
|               | 1007    | 22-DEC-00      | 400  | 1000    |               |
|               | 1009    | 22-DEC-00      | 1000 | 1000    |               |

SELECT emp\_seq, effective\_date, sal,
MAX(sal) OVER (ORDER BY effective\_date DESC
RANGE BETWEEN 5 PRECEDING AND CURRENT ROW)
AS Max\_Sal

FROM sal\_history

| EMP_SEQ | EFFECTIVE_DATE | SAL  | MAX_SAL |
|---------|----------------|------|---------|
| 1015    | 11-JAN-01      | 500  | 500     |
| 1001    | 06-JAN-01      | 300  | 500     |
| 1003    | 06-JAN-01      | 200  | 500     |
| 1015    | 06-JAN-01      | 300  | 500     |
| 1001    | 01-JAN-01      | 200  | 300     |
| 1003    | 01-JAN-01      | 100  | 300     |
| 1002    | 01-JAN-01      | 150  | 300     |
| 1015    | 01-JAN-01      | 200  | 300     |
| 1001    | 22-DEC-00      | 100  | 1000    |
| 1007    | 22-DEC-00      | 400  | 1000    |
| 1009    | 22-DEC-00      | 1000 | 1000    |

Recall difference in dates was 5 days?

When ORDER BY on date column, and logical window used, 'n' PRECEDING means 'n' DAYS PRECEDING.

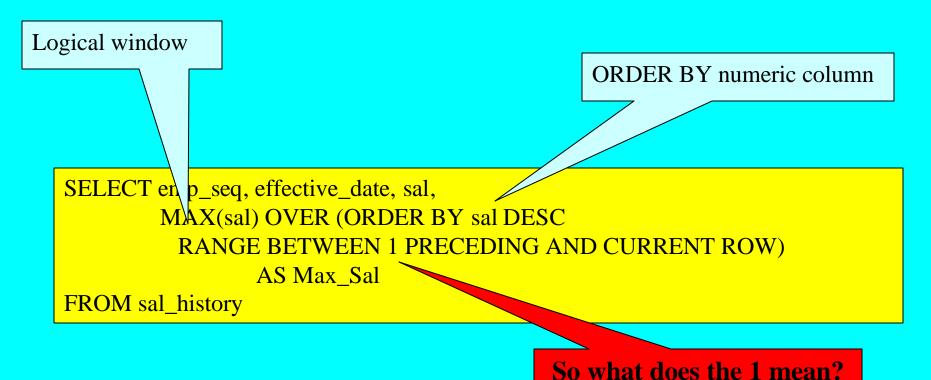

The 1 means units of SAL.

So if CURRENT contains SAL of 100, the RANGE includes rows with SAL BETWEEN 99 and 101.

Example increases range to illustrate proper interpretation.

SELECT emp\_seq, effective\_date, sal,
MAX(sal) OVER (ORDER BY sal DESC
RANGE BETWEEN 100 PRECEDING AND CURRENT ROW)
AS Max\_Sal

FROM sal\_history

| EMP_SEQ | EFFECTIVE_DATE | SAL  | MAX_SAL |   |                  |
|---------|----------------|------|---------|---|------------------|
| 1009    | 22-DEC-00      | 1000 | 1000    |   |                  |
| 1015    | 11-JAN-01      | 500  | 500     |   | The range        |
| 1007    | 22-DEC-00      | 400  | 500     | ◀ | now              |
| 1001    | 06-JAN-01      | 300  | 400     |   | includes         |
| 1015    | 06-JAN-01      | 300  | 400     |   | other rows       |
| 1003    | 06-JAN-01      | 200  | 300     |   | producing        |
| 1015    | 01-JAN-01      | 200  | 300     |   | different<br>MAX |
| 1001    | 01-JAN-01      | 200  | 300     |   | values           |
| 1002    | 01-JAN-01      | 150  | 200     |   | varues           |
| 1003    | 01-JAN-01      | 100  | 200     |   |                  |
| 1001    | 22-DEC-00      | 100  | 200     |   |                  |

## **Physical Windows**

#### **Simple**

- Use ROWS instead of RANGE.
- Specify exact number of rows preceding and following.

SELECT empno, job,

MAX(sal) OVER (ORDER BY job ROWS 1 PRECEDING) AS max\_job FROM emp

- Rows sorted by JOB
- Window includes current row and 1 row prior in the sort order
- '1 PRECEDING' is start point
- End point defaults to current row

## FIRST\_VALUE - LAST\_VALUE vs. LEAD - LAG

**FIRST\_VALUE** (col/express) – returns first value of "col/express" from **window** 

**LAST\_VALUE** (col/express) – returns last value of "col/express" from **window** 

**LEAD** (col/express, [offset, [default]]) – returns value of col/express from row <u>after</u> current row offset by "offset" (default=1) from **partition** 

**LAG** (col/express, [offset, [default]]) – returns value of col/express from row <u>before</u> current row offset by "offset" (default=1) from **partition** 

LEAD and LAG do not need window clause. Offset and function name determines which row to access

## LAST\_VALUE

#### **Retrieve history of raises**

SELECT emp\_seq, sal, effective\_date, sal - LAST\_VALUE(sal) OVER

(PARTITION BY emp\_seq ORDER BY effective\_date DESC

ROWS BETWEEN CURRENT ROW AND 1 FOLLOWING) AS raise,

MIN(effective\_date) OVER (PARTITION BY emp\_seq ORDER BY effective\_date) AS first\_sal

FROM sal\_history

| EMP_SEQ | SAL  | EFFECTIVE_DATE | RAISE |           |
|---------|------|----------------|-------|-----------|
| 1001    | 300  | 06-JAN-01      | 100   | 22-DEc    |
| 1001    | 200  | 01-JAN-01      | 100   | 22-DEC-00 |
| 1001    | 100  | 22-DEC-00      | 0     | 22-DEC-00 |
| 1002    | 150  | 01-JAN-01      | 0     | 01-JAN-01 |
| 1003    | 200  | 06-JAN-01      | 100   | 01-JAN-01 |
| 1003    | 100  | 01-JAN-01      | 0     | 01-JAN-01 |
| 1007    | 400  | 22-DEC-00      | 0     | 22-DEC-00 |
| 1009    | 1000 | 22-DEC-00      | 0     | 22-DEC-00 |
| 1015    | 500  | 11-JAN-01      | 200   | 01-JAN-01 |
| 1015    | 300  | 06-JAN-01      | 100   | 01-JAN-01 |
| 1015    | 200  | 01-JAN-01      | 0     | 01-JAN-01 |

MIN used to list the first SAL\_HISTORY row per employee, so that we can filter out misleading zero raises. Embed query in FROM clause and add criterion "effective\_date != first\_sal"

Continued>

## **Performance Comparison**

#### Listing raise history with standard SQL.

SELECT s2.effective\_date, s2.sal, s2.sal – s1.sal AS raise

FROM sal\_history s1, sal\_history s2

WHERE  $s1.emp\_seq = s2.emp\_seq$ 

AND s1.effective\_date = (SELECT MAX(effective\_date) FROM sal\_history

WHERE  $emp\_seq = s2.emp\_seq$ 

AND effective\_date < s2.effective\_date)

| CPU Time (Sec)       | SQL 1: /TUTORIAL | 99.81   |
|----------------------|------------------|---------|
| 0. 30                | SQL 2: /TUTORIAL | 10.97   |
| Elapsed Time (Sec)   | SQL 1: /TUTORIAL | 149.99  |
| 20 (0 8)             | SQL 2: /TUTORIAL | 65.70   |
| Logical Blocks Read  | SQL 1: /TUTORIAL | 9587362 |
| 3750s                | SQL 2: /TUTORIAL | 827     |
| Physical Blocks Read | SQL 1: /TUTORIAL | 8366    |
| 934                  | SQL 2: /TUTORIAL | 7086    |

SQL 1:/TUTORIAL is the standard SQL;

SQL 2:/TUTORIAL uses analytical function.

#### **Default Window**

#### RANGE BETWEEN UNBOUNDED PRECEDING AND CURRENT ROW

**Logical Window** 

Sum over entire result set

SELECT deptno, ename, sal, **SUM(sal) OVER** () AS tot\_sal FROM emp

SELECT deptno, ename, sal, **SUM(sal) OVER ( ORDER BY sal)** AS tot\_sal FROM emp

ORDER BY w/o window clause means default window

## RATIO\_TO\_REPORT

• Computes the percentage of the column/expression to the total of column/expression for all rows in the partition.

• ORDER BY is not permitted, which in turns means a window clause is not

permitted.

SELECT emp\_seq, proj\_seq,
SUM(hours) AS sum\_hrs,
RATIO\_TO\_REPORT(SUM(hours))
OVER ( PARTITION BY emp\_seq ) AS ratio
FROM time\_sheets GROUP BY emp\_seq, proj\_seq

| EMP_SEQ | PROJ_SEQ | SUM_HRS | RATIO      |
|---------|----------|---------|------------|
| 2903    | 10       | 12      | .6         |
| 2903    | 11       | 8       | .4         |
| 2907    | 11       | 12      | 1          |
| 2921    | 10       | 9       | .310344828 |
| 2921    | 11       | 12      | .413793103 |
| 2921    | 13       | 8       | .275862069 |
| 2934    | 10       | 8       | 1          |
| 2941    | 11       | 8       | 1          |

#### **CASE Function**

CASE WHEN <criteria> THEN <output> WHEN <criteria> THEN <output> ELSE <output> END

- If 1st WHEN is FALSE, 2nd WHEN is tested
- Only one ELSE
- Criteria can be any valid SQL criteria, including subquery

CASE WHEN sal > 3000 OR JOB = 'PRESIDENT' THEN 300 ELSE sal\*.2 END

CASE WHEN hiredate < '01-JAN-97' THEN 'Retired' END

CASE WHEN sal > (SELECT avg(sal) FROM emp) THEN 'above average' END

#### **CASE Function**

#### List unpaid invoices by days overdue.

SELECT CASE WHEN sysdate-inv\_date > 90 THEN '90 days overdue'

WHEN sysdate-inv\_date > 60 THEN '60 days overdue'

WHEN sysdate-inv\_date > 30 THEN '30 days overdue'

WHEN sysdate-inv\_date > 0 THEN 'less than 30 days overdue' END AS period,

SUM(amount) AS amount

FROM invoices

WHERE paid\_date IS NULL

GROUP BY CASE WHEN sysdate-inv\_date > 90 THEN '90 days overdue'

WHEN sysdate-inv\_date > 60 THEN '60 days overdue'

WHEN sysdate-inv\_date > 30 THEN '30 days overdue'

WHEN sysdate-inv\_date > 0 THEN 'less than 30 days overdue' END

| PERIOD                    | AMOUNT |
|---------------------------|--------|
| 30 days overdue           | 4301   |
| 60 days overdue           | 6255   |
| 90 days overdue           | 1012   |
| less than 30 days overdue | 10302  |

## CASE Vs. DECODE

#### Previous query is implemented with DECODE.

```
SELECT DECODE (SIGN(sysdate-inv_date – 90), -1,

DECODE(SIGN(sysdate-inv_date-60),-1,

DECODE(SIGN(sysdate-inv_date-30), -1, 'less than 30 days overdue',

'30 days overdue'),'60 days overdue'),'90 days overdue') AS period,

SUM(amount) AS amount

FROM invoices

GROUP BY DECODE (SIGN(sysdate-inv_date – 90), -1,

DECODE(SIGN(sysdate-inv_date-60),-1,

DECODE(SIGN(sysdate-inv_date-30), -1, 'less than 30 days overdue',

'30 days overdue'),'60 days overdue'),'90 days overdue')
```

### Complex to specify, and difficult to read

## **CUME\_DIST**

 $CUME_DIST(x) = number of values (different from, or equal to, x) in set coming before x in the specified order/ N$ 

- Determines the number of values in a sorted list that came before or are equal to the current value.
- •ORDER BY is mandatory, since a sorted list is required

SELECT student\_id, score, CUME\_DIST() OVER (ORDER BY score) FROM scores

| STUDENT_ID | SCORE | CUME_DIST  |
|------------|-------|------------|
| 1          | 45    | .083333333 |
| 4          | 50    | .166666667 |
| 7          | 58    | .25        |
| 3          | 63    | .333333333 |
| 12         | 69    | .416666667 |
| 6          | 72    | .5         |
| 9          | 76    | .583333333 |
| 2          | 85    | .75        |
| 8          | 85    | .75        |
| 10         | 87    | .833333333 |
| 11         | 92    | .916666667 |
| 5          | 98    | 1          |